## Navigationsseddel **Brug kladdefunktion**

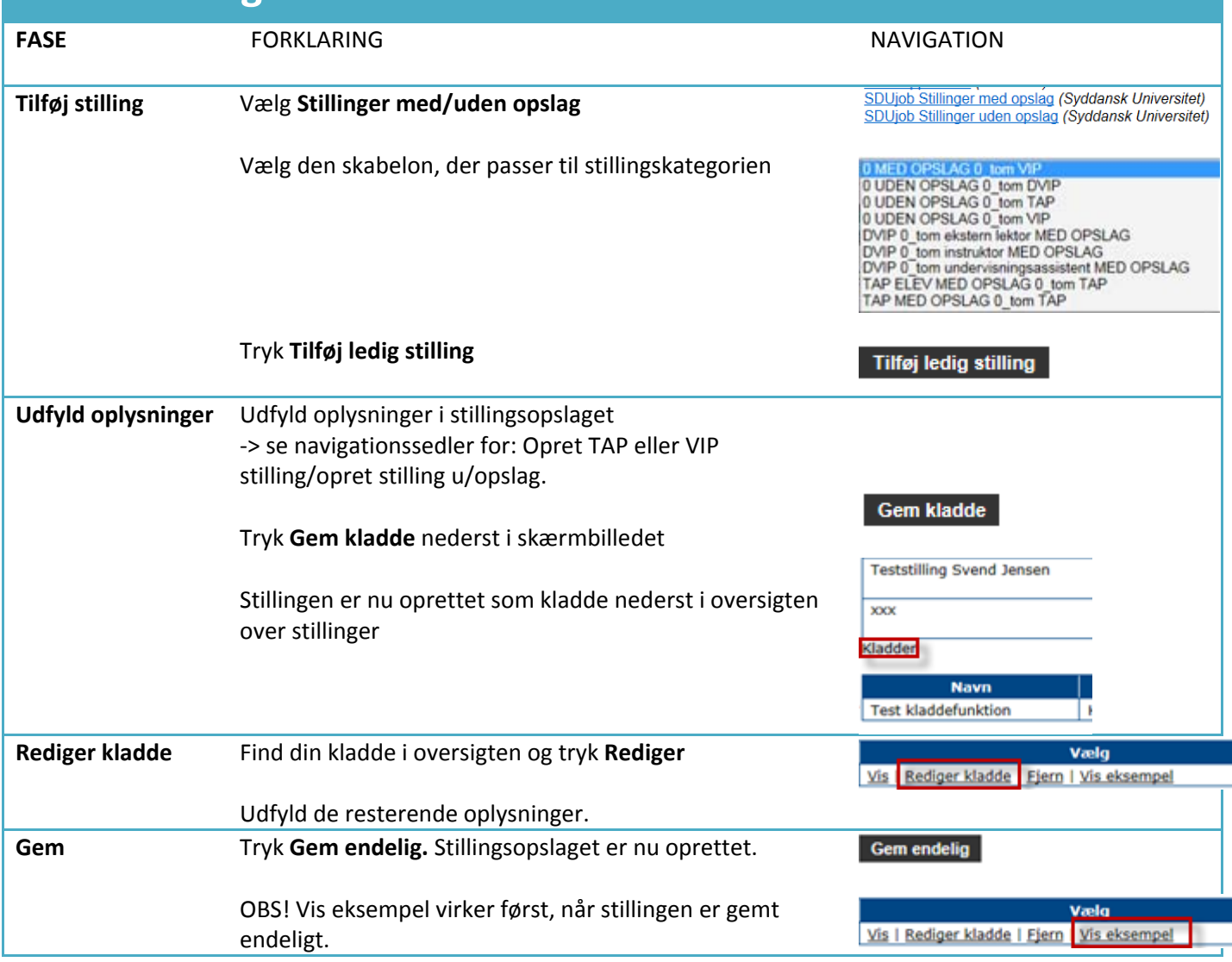